# 4 Resultados

Neste capítulo, serão analisados alguns dados da planta de geração de vapor, coletados na fábrica, referentes ao processo de três secagens. Estes dados estão dispostos em três bateladas, que são as secagens um, dois e três respectivamente, em regime transiente. Cada secagem tem a duração de vinte e cinco minutos. O diagrama da planta e o processo de secagem foram descritos no capítulo 2. Os resultados obtidos no algoritmo que foi descrito no capítulo 3, estão mostrados na tabela 4.1.

# $4.1$ Análise dos Dados Coletados da Planta

Os dados que serão apresentados a seguir, se referem a análise de alguns dados coletados da planta de geração de vapor. Estes dados foram coletados e fornecidos pela fábrica de fermento no local de trabalho. Foram coletadas três bateladas de dados, conforme indicam as secagens um, dois e três, respectivamente. No próximo ítem, será descrita a secagem um. As secagens dois e três são repetitivas e estão apresentadas no Apêndice B. Os dados da secagem um, abaixo, se referem ao processo em regime transiente, com duração de vinte e cinco minutos.

# $4.1.1$ Secagem 1

Na secagem 1, estão indicados os dados experimentais coletados na fábrica da planta, como mostra a Figura 2.1. Serão relacionados alguns dados que estão descritos nas Figuras, que seguem abaixo, com o intervalo de tempo de vinte e cinco minutos referentes a cada secagem, em regime transiente. Alguns desses dados foram usados como dados de entrada, para os cálculos, no programa EES, como a temperatura de saída do aquecedor e a umidade relativa do ar na saída do secador de leito fluidizado.

A Figura 4.1 ilustra a temperatura da salmoura da fábrica. Esta temperatura é da salmoura na saída do circuito secundário e entrada no primeiro resfriador, Figura 2.1, da planta de geração de vapor. No processo de secagem do fermento, a salmoura contribui para resfriar o ar, no primeiro resfriador, retirando do ar a sua umidade. A salmoura apresenta uma temperatura muito baixa em torno de –10ºC, contribuindo para resfriar o ar que se encontra à temperatura ambiente. O pico de temperatura se refere ao instante em que a bomba é ligada para a recuperação da salmoura no circuito secundário. A salmoura passa por um sistema de refrigeração, controlado por uma bomba. Essa recuperação da salmoura acontece após trocar calor com o ar. A temperatura do ar neste primeiro resfriador, diminui até a temperatura do ponto de orvalho para a condensação da umidade.

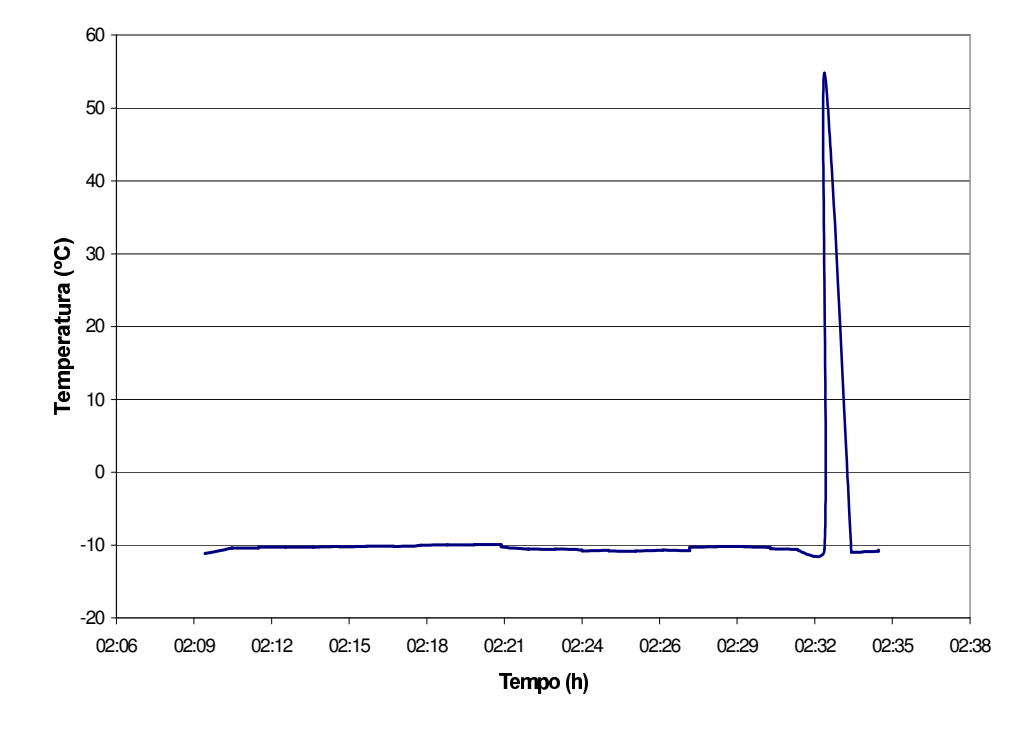

Figura 4.1 - Temperatura da salmoura na saída do circuito secundário e entrada no primeiro resfriador da planta de geração de vapor.

A Figura 4.2 mostra a temperatura da salmoura na saída do primeiro resfriador, Figura 2.1, após resfriar o ar e entrada no circuito secundário. Para a secagem do fermento é necessário que o ar esteja com a umidade reduzida, ou seja, mais seco. Durante os dez minutos iniciais a bomba da salmoura fica desligada. Nesse intervalo, nota-se que a temperatura da salmoura aumentou para aproximadamente 1°C, pois resfriou o ar. Após esse intervalo, o pico de temperatura acontece, devido a bomba do circuito secundário da salmoura ter sido ligada, para a recirculação e resfriar novamente a salmoura até atingir a temperatura de –10°C. Com essa temperatura, a salmoura novamente troca calor com o ar, que passa pelo primeiro resfriador. No final da secagem a temperatura da salmoura se eleva novamente para aproximadamente 1°C.

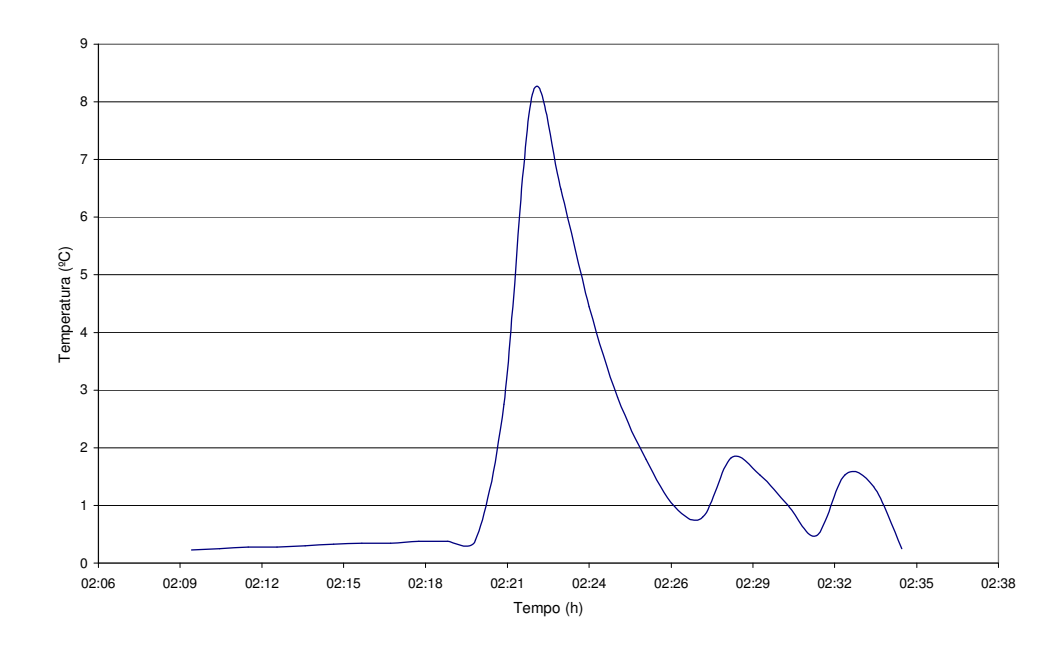

Figura 4.2 -Temperatura da salmoura na entrada do circuito secundário e saída do primeiro resfriador da planta de geração de vapor

A Figura 4.3 mostra a temperatura do brometo de lítio, antes de entrar no secador de spray do brometo de lítio, que está localizado entre os pontos 2 e 3, da Figura 2.1. No início da secagem, não é necessário o brometo de lítio estar muito frio, pois o fermento se encontra com umidade relativamente alta, em torno de 69%. Então o brometo de lítio sofre um pequeno aumento de temperatura. A medida que o fermento vai perdendo a umidade durante a secagem, é necessário o ar mais seco e o brometo de lítio mais frio, o que acontece nos 5 minutos finais. Então neste intervalo de tempo, a bomba de recirculação do brometo de lítio é ligada para seu resfriamento.

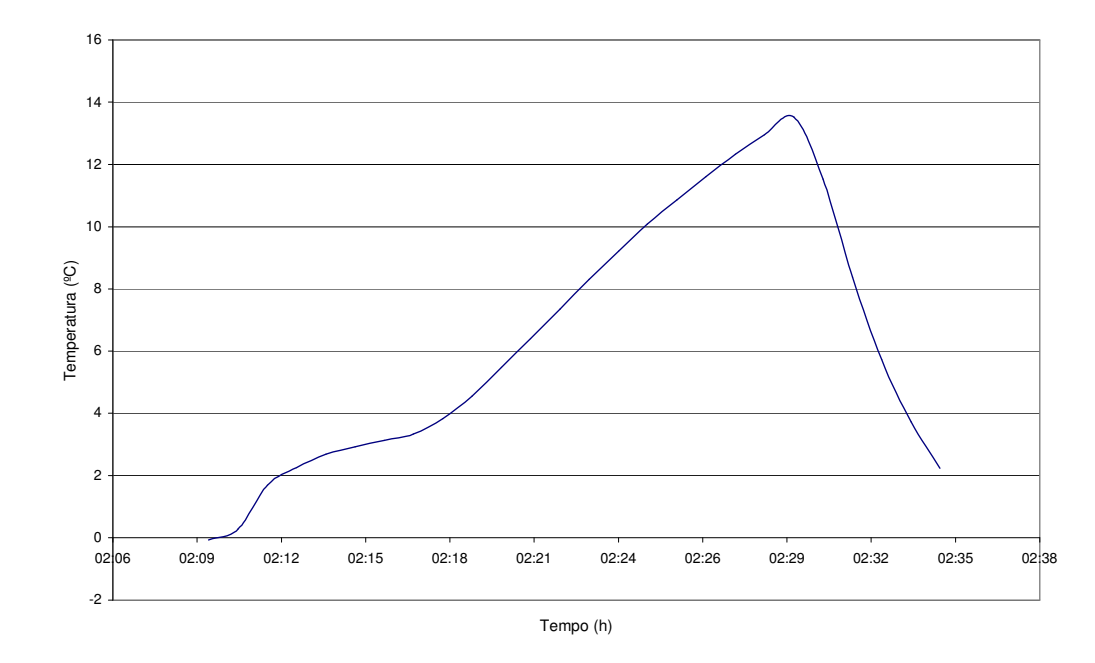

Figura 4.3 - Temperatura do brometo de lítio antes de entrar no secador de spray de brometo de lítio da planta de geração de vapor

A Figura 4.4 mostra a temperatura do ar no ponto 5, na saída do aquecedor, na Figura 2.1. Neste ponto, o ar atinge a temperatura aproximada de 90°C, acima da temperatura ideal para secar o fermento, que deve ser em torno de 70ºC, quando o ar chega no secador. A temperatura do ar começa a decrescer após aproximadamente dezesseis minutos de secagem, porque o fermento já se encontra com a umidade bastante reduzida, em torno de 8%. No final da secagem, a temperatura do ar, na saída do aquecedor, atinge aproximadamente 45°C. Após este instante a temperatura do ar começa a se elevar para a próxima secagem.

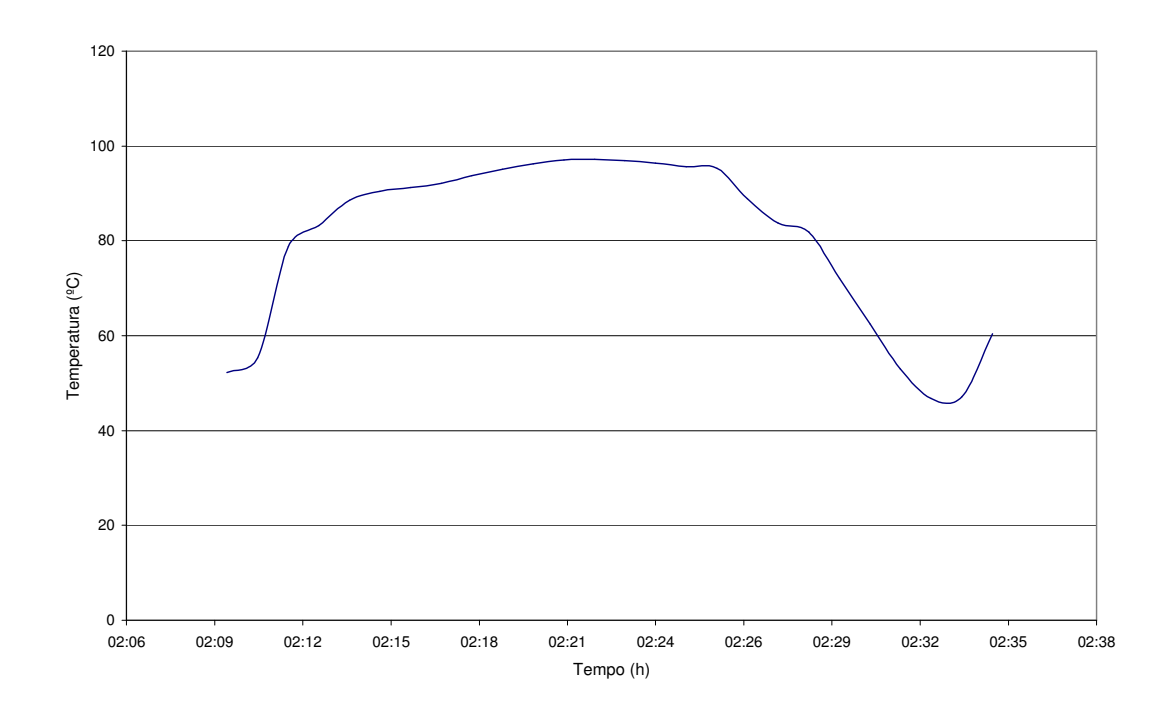

Figura 4.4 - Temperatura do ar na saída do aquecedor, ponto 5 da planta de geração de vapor.

A Figura 4.5 mostra a temperatura do ar no fundo da caçamba A, dentro do secador de leito fluidizado. As caçambas A e B funcionam em regime intermitente, isto é, no momento em que a caçamba A está sendo utilizada para a secagem do fermento, a caçamba B está sendo carregada de fermento úmido. Ao término da operação, as caçambas A e B giram e a caçamba A descarrega o fermento que já está seco e é carregada de fermento úmido, enquanto a caçamba B está secando o fermento úmido. Nessa Figura, a temperatura do ar diminui pois a caçamba A está descarregando o fermento seco.

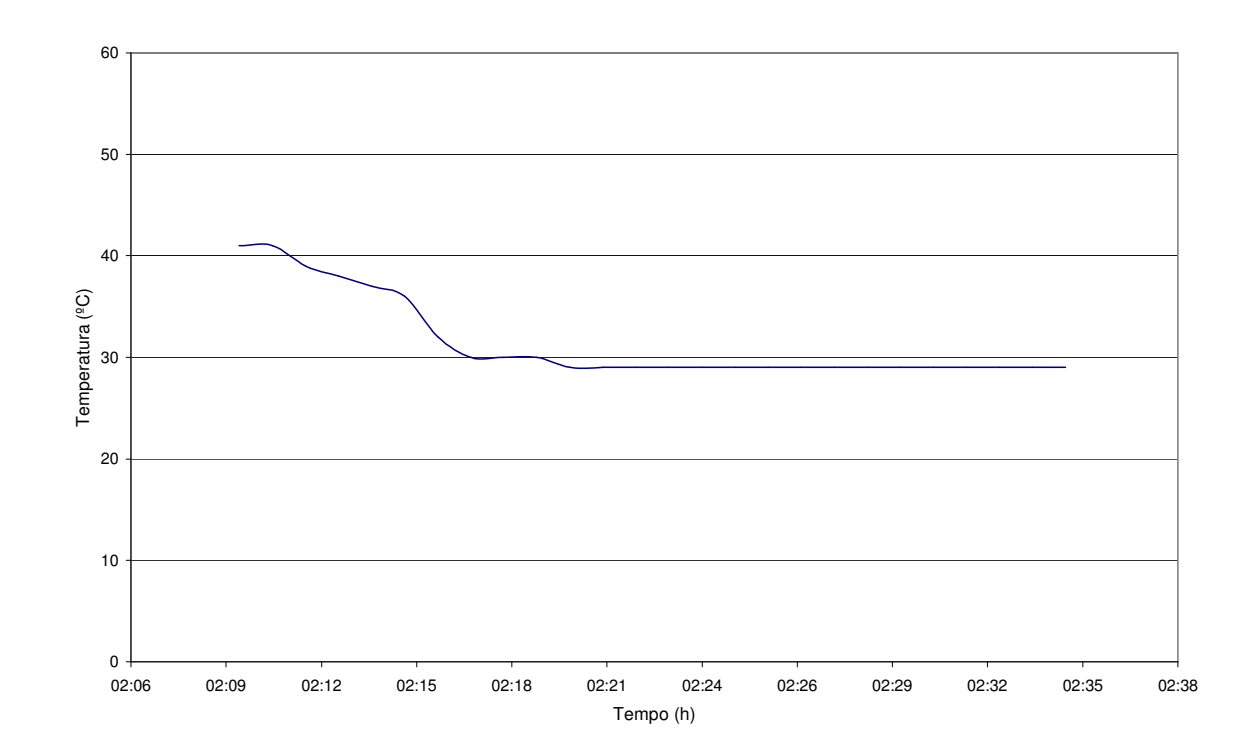

Figura 4.5 - Temperatura do ar no fundo da caçamba A, no secador de leito fluidizado da planta de geração de vapor.

A Figura 4.6 mostra a temperatura do ar no fundo da caçamba B, dentro do secador de leito fluidizado. Nota-se nesta Figura que a temperatura do ar aumenta para a secagem do fermento que se encontra fresco e com muita umidade na caçamba B. Pode-se dizer que aproximadamente nos cinco minutos finais da secagem, a temperatura do ar começa a diminuir, pois o fermento já se encontra seco. Ao término da secagem a temperatura do ar começa a se elevar novamente para a próxima secagem.

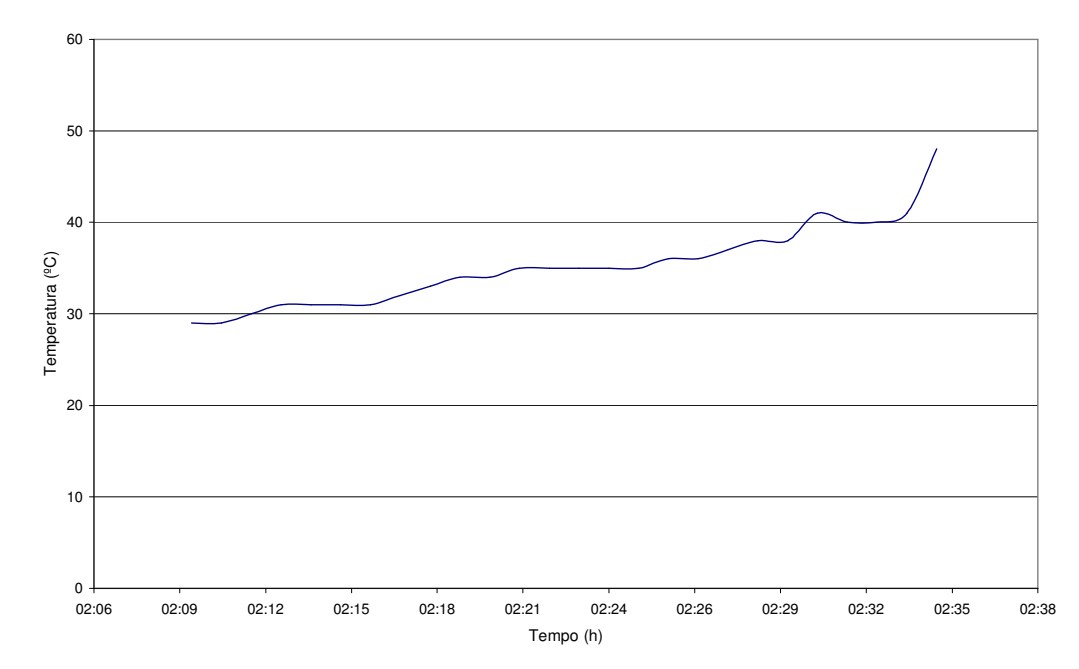

Figura 4.6 - Temperatura do ar no fundo da caçamba B, no secador de leito fluidizado da planta de geração de vapor

A Figura 4.7 ilustra a umidade do fermento dentro do secador de leito fluidizado, que está localizado entre os pontos 5 e 6 da Figura 2.1. No início da batelada a umidade do fermento é de cerca de 69%. O tempo registrado na Figura 4.7 se refere aos vinte minutos finais da batelada, quando a portinhola do cabeçote do aparelho que mede a umidade é aberta. Nota-se que a umidade do fermento decresce de 8% para 4,5% no final da secagem.

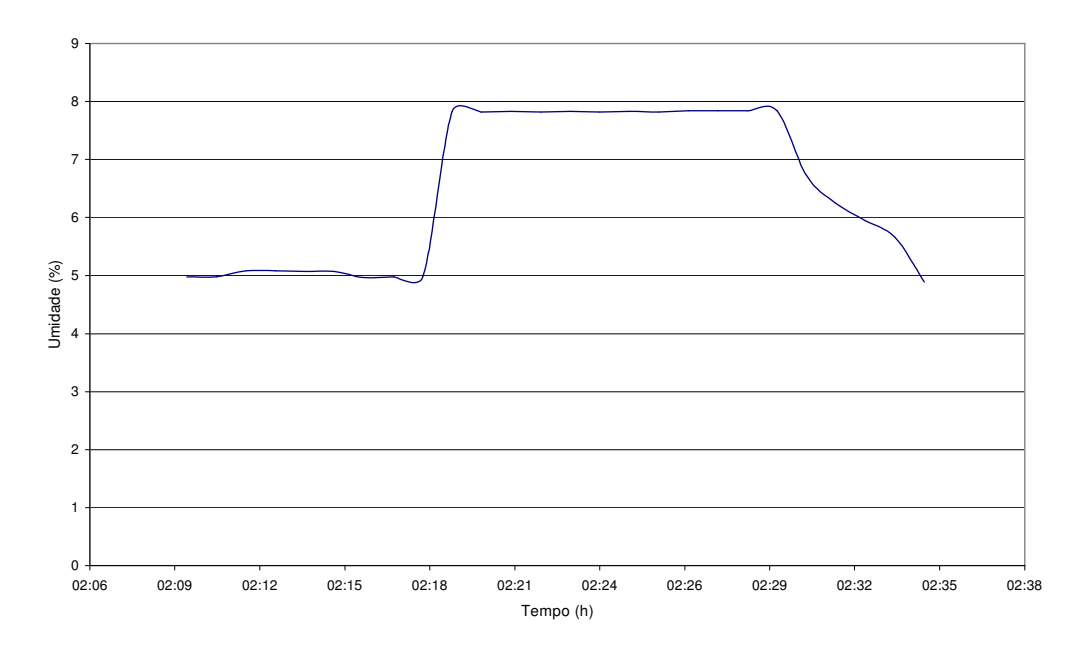

Figura 4.7 - Umidade do fermento dentro do secador de leito fluidizado da planta de geração de vapor

A Figura 4.8 mostra a temperatura do ar no ponto 6, na saída do secador de leito fluidizado, da Figura 2.1. Pode-se observar a queda de temperatura do ar à medida que o fermento vai se tornando mais seco. Nos cinco minutos finais da secagem, momento em que a vazão cai para aproximadamente 25.000 m<sup>3</sup>/h, a temperatura do ar sofre aumento.

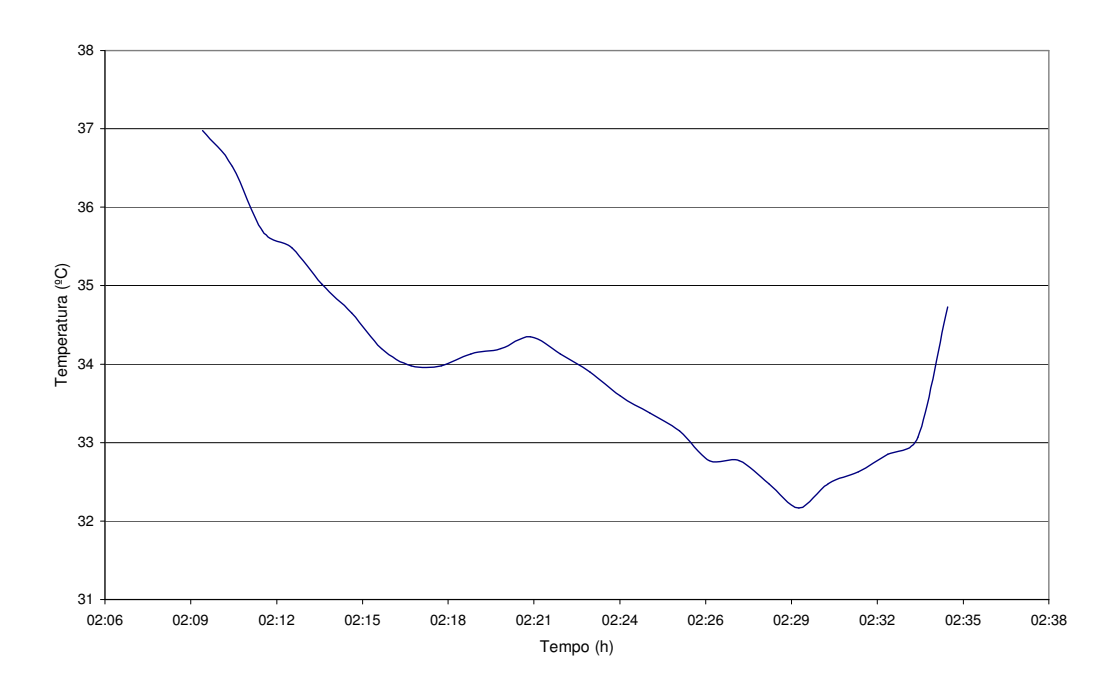

Figura 4.8 - Temperatura do ar na saída do secador de leito fluidizado, ponto 6 da planta de geração de vapor

A Figura 4.9 mostra a umidade relativa do ar no ponto 6, na saída do secador de leito fluidizado, da Figura 2.1. Nota-se que o ar que estava praticamente seco, torna-se úmido por ter absorvido a umidade do fermento, deixando-o praticamente seco e mais leve, com a umidade muito baixa. A umidade do ar sofre um aumento de 30% para 80% permanecendo com esse valor por dezesseis minutos, quando começa a decrescer até atingir 10% no final da batelada porque o fermento já se encontra com pouca umidade. O ar passa então por um filtro eficiente, tipo manga, antes de ser lançado na atmosfera, pelo exaustor.

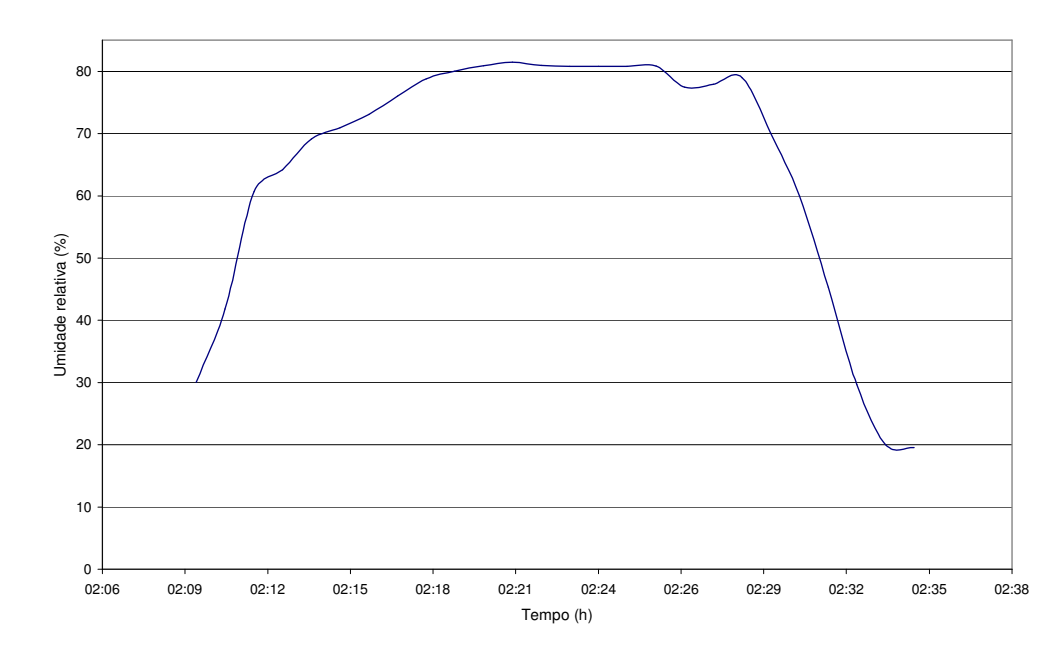

Figura 4.9 - Umidade relativa do ar na saída do secador de leito fluidizado, ponto 6 da planta de geração de vapor.

A Figura 4.10 ilustra a diferença de pressão, entre o ponto 6 e o ponto 7, da Figura 2.1. No momento em que a válvula (dumper) libera a vazão de ar produzida pelo exaustor, há um acréscimo da pressão para em seguida atingir a condição de praticamente regime permanente. Quando a válvula começa a fechar a passagem de ar, no instante 2h:29 min, a diferença de pressão decresce porque a vazão de ar diminui.

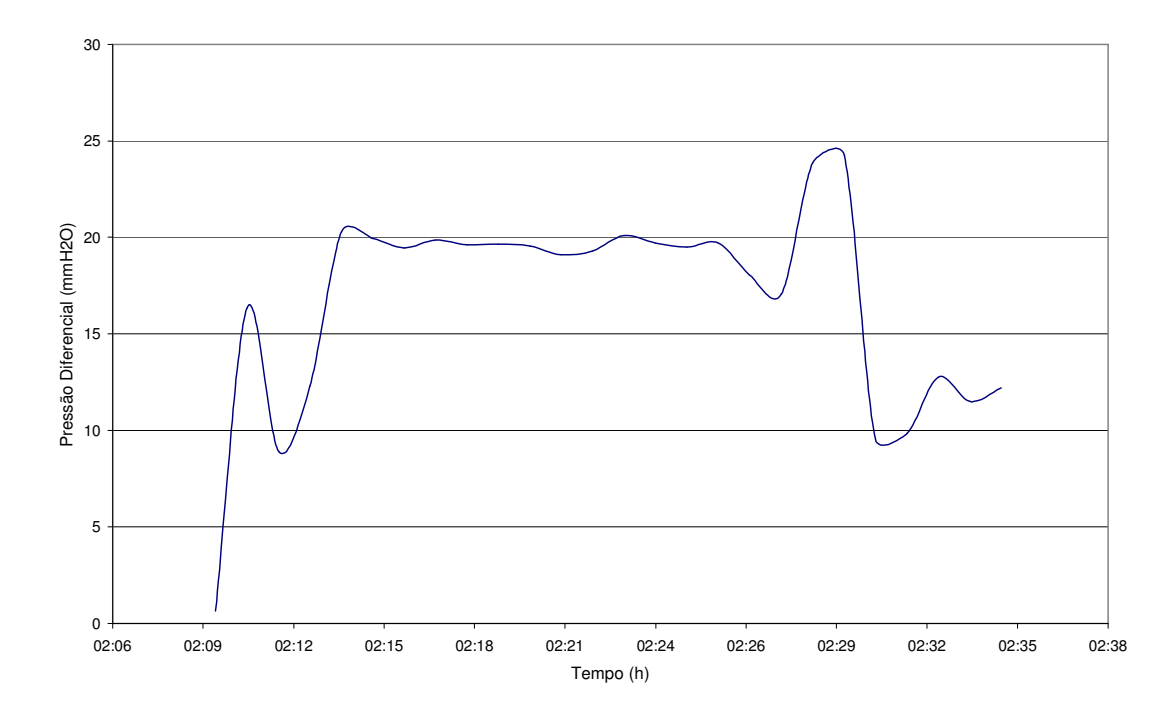

Figura 4.10 - Pressão diferencial entre o ponto 6 e o ponto 7 da planta de geração de vapor.

A Figura 4.11 mostra a vazão volumétrica do ar, no ponto 6 da Figura 2.1, que é a mesma em toda a planta. A vazão de ar produzida pelo exaustor é controlada por uma válvula. No início da batelada, a válvula libera o ar gradativamente até atingir a vazão de 38.000 m<sup>3</sup>/h. Após esse instante inicial, a vazão de ar permanece constante e atinge a condição de praticamente regime permanente durante vinte minutos. Após esse tempo, a vazão de ar decresce para aproximadamente 25.000 m<sup>3</sup>/h . Com essa vazão, toda a passagem de ar passa pelo Spray de brometo de lítio, porque o fermento já se encontra bem seco e com a umidade bastante reduzida, sendo necessário portanto menor vazão de ar, com menor temperatura e umidade reduzida, para que o fermento não se deteriore. No final da batelada, a temperatura começa a se elevar para a próxima secagem, como mostra a Figura 4.10. A vazão de ar de 25.000 m<sup>3</sup>/h permanece até o final da batelada que dura cerca de vinte cinco minutos. Após o término da secagem, a válvula fecha a passagem do ar e a vazão cai a zero. O exaustor permanece ligado continuamente e a vazão de ar é controlada pela válvula.

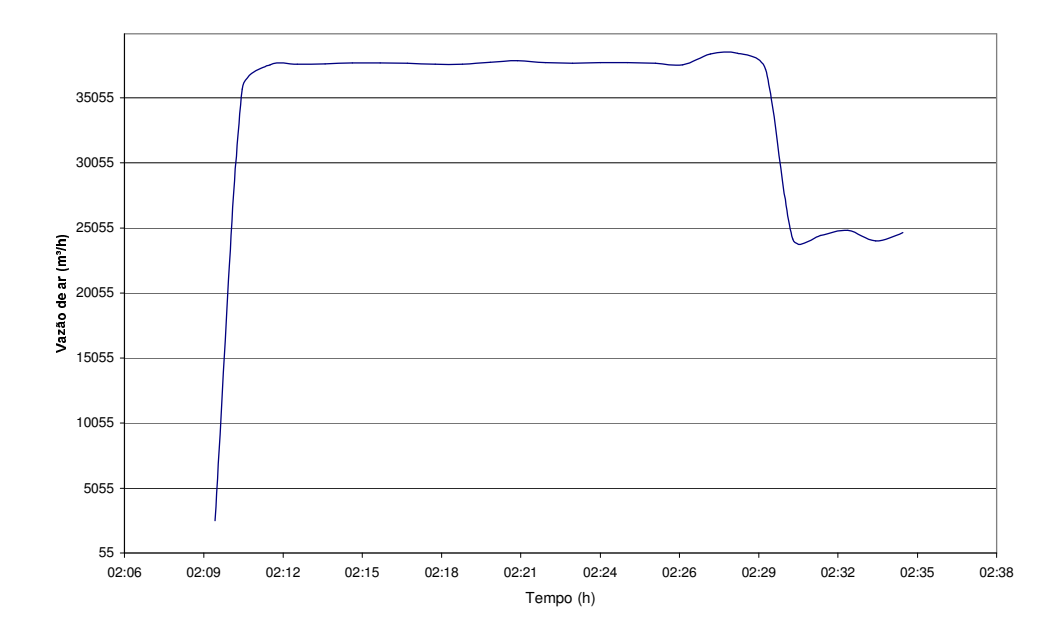

Figura 4.11 - Vazão de ar na saída do secador de leito fluidizado, ponto 6 da planta de geração de vapor

Em resumo, a apresentação desses gráficos tem como objetivo ilustrar o comportamento de alguns dados fornecidos pela fábrica, no instante que ocorre a secagem. A partir desses gráficos em regime transiente foram utilizados alguns valores da região considerada como regime permanente nos cálculos do programa EES.

## $4.2$ Análise geral da planta

No capítulo três, foram utilizadas as equações da continuidade, da primeira lei e da segunda lei da termodinâmica, na modelagem matemática para a análise energética e exergética da planta de geração de vapor.

Para a análise da planta, inicialmente, serão apresentados os resultados como pressão, temperatura, entalpia, entropia, massa de ar, massa de vapor e exergia, para cada ponto da planta, obtidos com o algoritmo. Na tabela 4.1 estão mostrados os resultados, que estão escritos em negrito e os dados de entrada que estão sublinhados. Os dados de entrada conhecidos, estão descritos no capítulo 2. Para o estado de referência do ar úmido, ou estado morto, foi considerado o ar à temperatura de 25 °C, a pressão de 100 kPa e a umidade absoluta como zero. Para o vapor d'água, foi considerado como estado de referência a mesma temperatura e a mesma pressão.

| Ponto          | Fluido | P              | T     | Н       | S           | $\bullet$<br>m <sub>a</sub> | $\bullet$<br>$m_v$ | ψ        |
|----------------|--------|----------------|-------|---------|-------------|-----------------------------|--------------------|----------|
|                |        | (bar)          | (°C)  | (kJ/kg) | $(kJ/kg-K)$ | (kg/s)                      | (kg/s)             | (kW)     |
| 1              | Ar     | 0,8719         | 30    | 82,16   | 5,937       | 8,896                       | 0,1809             | $-135,5$ |
| $\overline{2}$ | Ar     | 0,8519         | 17,25 | 60,77   | 5,871       | 8,896                       | 0,1525             | $-151,9$ |
| 3              | Ar     | 0,8319         | 18,28 | 42,81   | 5,816       | 8,896                       | 0,0857             | $-163,9$ |
| 4              | Ar     | 0,8119         | 32,77 | 57,65   | 5,873       | 8,896                       | 0,0857             | $-182,8$ |
| 5              | Ar     | 0,7919         | 82,52 | 108,6   | 6,034       | 8,896                       | 0,0857             | $-158,4$ |
| 7              | Ar     | 0,8719         | 38,34 | 126,3   | 6,083       | 8,896                       | 0,3035             | $-133,4$ |
| a              | Vapor  | <u>10</u>      | 179,9 | 2476    | 5,919       |                             | 1,56               | 4256     |
| b              | Vapor  | <u>10</u>      | 179,9 | 2173    | 5,252       |                             | 1,56               | 3641     |
| C              | Vapor  | $\overline{2}$ | 120,2 | 2707    | 7,127       |                             | 0,156              | 348,7    |
| d              | Vapor  | $\overline{2}$ | 120,2 | 1826    | 4,888       |                             | 0,156              | 221,8    |

Tabela 4.1 – Parâmetros dos fluxos da planta

Após os resultados apresentados na tabela 4.1, será mostrado a seguir o diagrama T \* s, com as pressões relativas aos pontos "a" e "b, "c" e "d" da Figura 2.1 e as respectivas temperaturas.

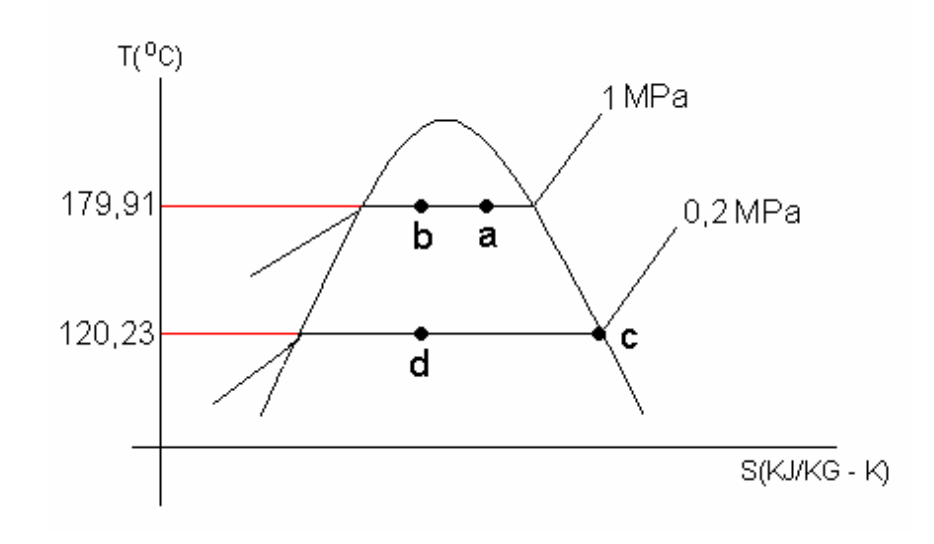

Figura 4.12 – Diagrama T \* s indicando os pontos a, b, c e d com suas respectivas pressões e temperaturas.

Nesse ponto será apresentada a carta psicrométrica relativa a evolução das temperaturas do fluxo de ar mostradas da Tabela 4.1. Na carta, não está indicada a temperatura do ponto 5 devido a escala utilizada para o eixo vertical apresentar a melhor expansão gráfica possível para esse caso. O gráfico da carta psicrométrica foi desenvolvido no programa EES.

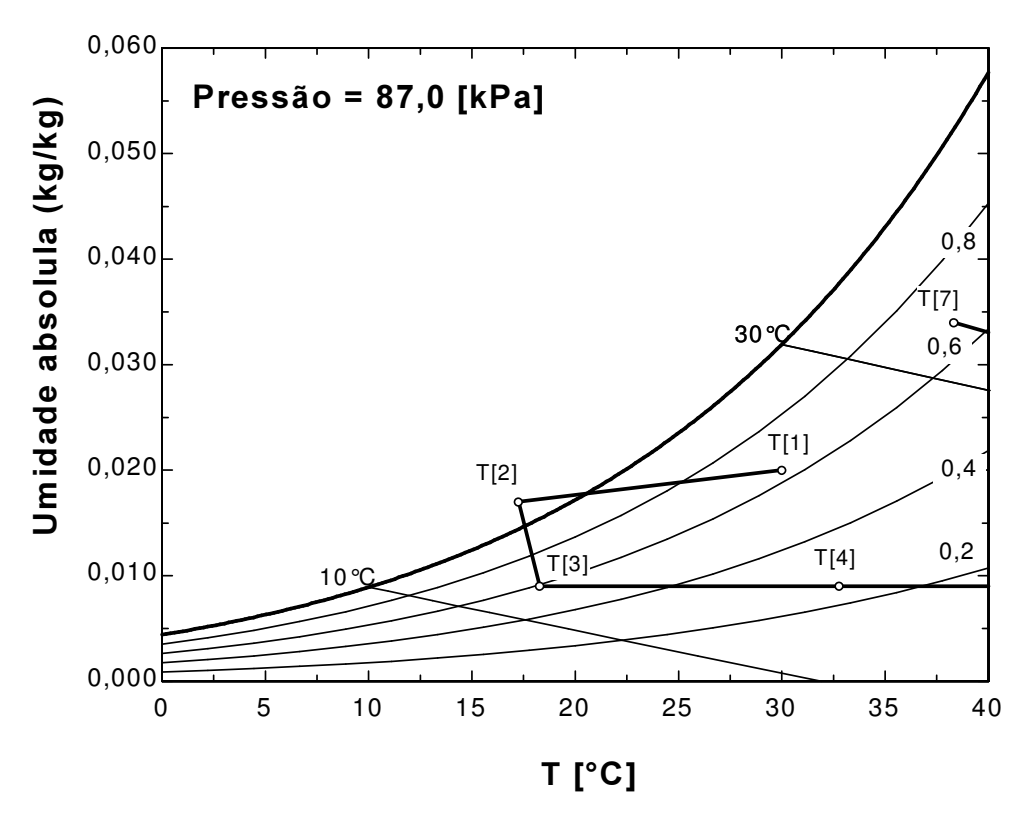

Figura 4.13 – Carta psicrométrica com a evolução das temperaturas do fluxo de ar da tabela 4.1

# $4.2.1$

# Irreversibilidade da planta

O cálculo das irreversibilidades já foi mostrado no capítulo 3. Neste capítulo são apresentados, para os equipamentos descritos abaixo, os seguintes resultados:

Para o primeiro resfriador:

$$
I = (\psi_1 - \psi_2) =
$$
  
\n
$$
I = (-137,54 - (-152,60)) =
$$
  
\n
$$
I = 16,4 \text{ kW}
$$

Para o secador de spray de brometo de lítio:

 $I = (\psi_2 - \psi_3) =$  $I = (-152,60 - (-165,50)) =$  $I = 12$  kW

Para o pré-aquecedor:

 $I = (\psi_3 + \psi_0) - (\psi_4 + \psi_0) =$  $I = (-165,50 + 349,07) - (-184,85 + 222,07) =$  $I = 145.8$  kW

Para o aquecedor:  $I = (\psi_4 + \psi_8) - (\psi_5 + \psi_9) =$  $I = (-184,85 + 4259,26) - (-158,37 + 3639,66) =$  $I = 590,6$  kW

No secador de leito fluidizado e no exaustor a irreversibilidade é:

 $I = (\psi_5 - \psi_7 - (-w)) =$  $I = (-158, 37 - (-133, 78) - (-186, 42)) =$  $I = 161,42$  kW

A irreversibilidade nos equipamentos está representada na Figura 4.13.

Nota-se que o aquecedor apresenta a maior irreversibilidade, isto se deve a alta temperatura apresentada pelo ar na saída do aquecedor. Como já foi descrito no capítulo 3, a irreversibilidade é uma medida de ineficiência do sistema e quanto maior for a perda apresentada pelo processo, menor é a exergia ou disponibilidade oferecida pelo sistema.

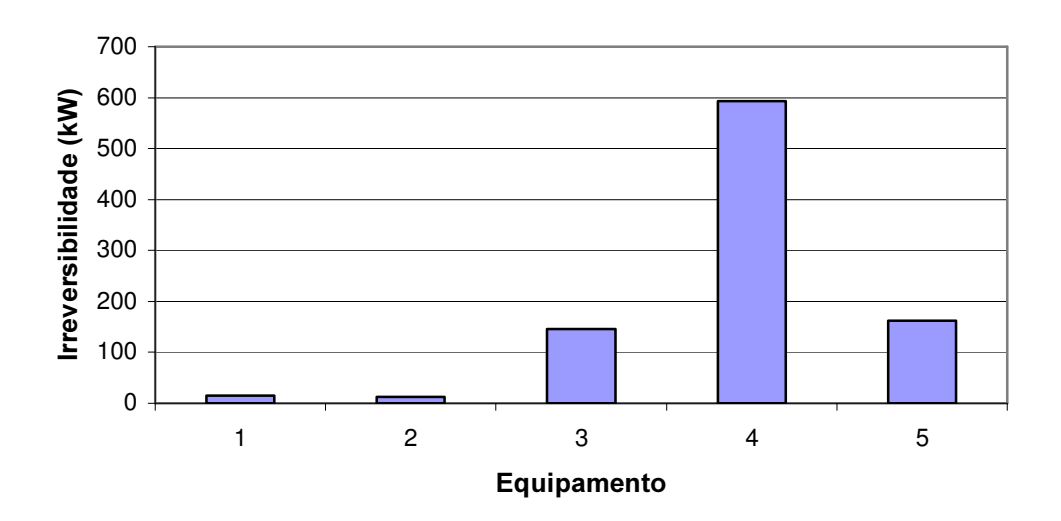

Figura 4.14 – Irreversibilidade nos equipamentos

Na Figura 4.14 os equipamentos estão representados por números que estão descritos abaixo:

- 1 Primeiro resfriador
- 2 Secador de spray de brometo de lítio
- 3 Pré-aquecedor
- 4 Aquecedor
- 5 Secador de leito fluidizado e exaustor

# $4.2.2$

### Consumo de combustível

Para se determinar o consumo de combustível foi utilizada a equação 3.70, que se encontra na página 56. Foi encontrado o seguinte valor para o consumo de combustível da caldeira.

 $\mathsf{m}_{\mathsf{comb}} = 0{,}098 \ \mathrm{kg/s}$ 。<br>m<sub>comb</sub> =352,95 kg/h

## $4.2.3$

#### Emissões de gases poluentes

Para essa vazão de combustível, são consideradas abaixo, as seguintes emissões dos gases poluentes como o dióxido de carbono,  $CO<sub>2</sub>$ , o dióxido de enxofre,  $SO<sub>2</sub>$  e o nitrogênio, N2. Para o cálculo de emissões, foram considerados os dados do óleo BPF que se encontram no Apêndice C.

 $CO<sub>2</sub> = 0.0157$  kg/s  $CO<sub>2</sub> = 56,78$  kg/h

 $SO_2 = 0,00015$  kg/s  $SO<sub>2</sub> = 0,5647$  kg/h

 $N_2 = 0,0812$  kg/s

# $4.3$ Otimização do processo de aquecimento do ar

O aquecedor foi o equipamento que apresentou maior irreversibilidade, e que portanto merece destaque em relação à melhorias. Com o objetivo de reduzir a vazão mássica de vapor produzida pela caldeira, para a diminuição do consumo de óleo combustível e a respectiva redução de emissões de gases poluentes, foi desenvolvida a otimização do processo de aquecimento do ar. A otimização visa o uso exclusivo da produção de vapor da caldeira para o aquecimento do ar nos aquecedores, conforme mostrado na Figura 4.15.

Para realizar a otimização, é necessário que se faça algumas observações. Sabe-se que no ponto "f", a temperatura considerada pela fábrica é de 40°C, para que o condensado retorne à caldeira sob a forma líquida. Para essa análise será então considerada a temperatura no ponto "f" entre as temperaturas no ponto "e" e no ponto "d" conforme mostra a Figura 4.16.

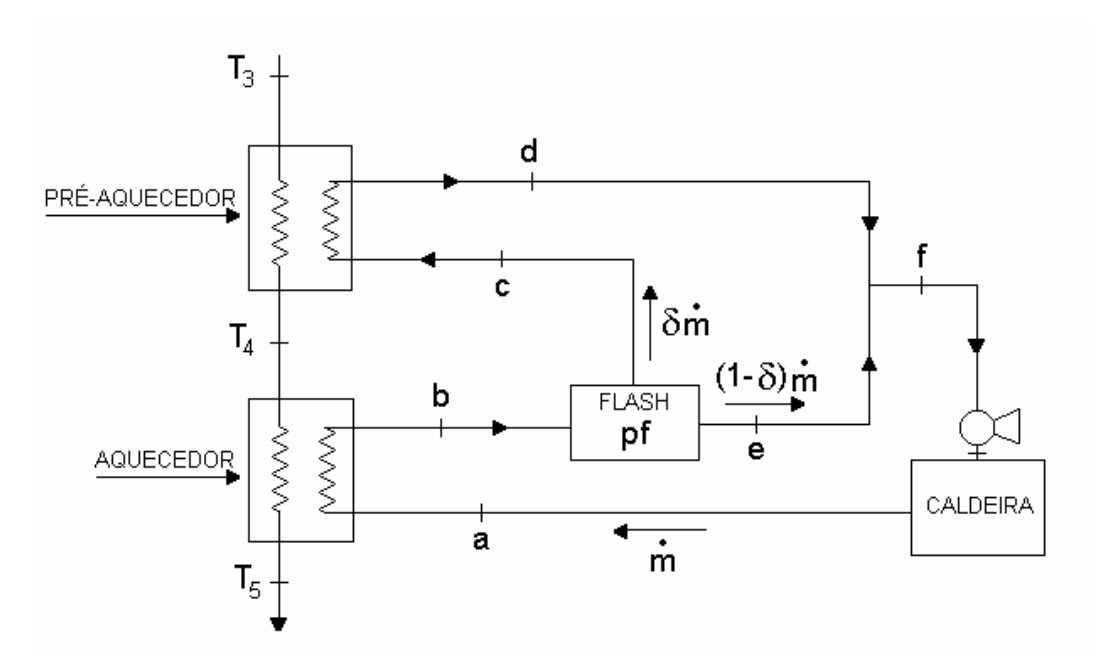

Figura 4.15 – Planta de geração de vapor para uso exclusivo do aquecimento do ar.

Na Figura 4.15, considera-se que δ é a parcela da vazão mássica de vapor, • m , que segue para o pré-aquecedor.

Após essa considerações, seguem no próximo item as análises das observações.

# $4.3.1$

#### Observação 1

Considera-se no diagrama T \* s abaixo, como mostra a Figura 4.16, para a pressão de 0,2 MPa, que a temperatura do ponto "f" seja igual a 40°C, maior que a temperatura do ponto "e" e menor que a temperatura no ponto "d", ou seja,  $T_e < T_f < T_d$ . Isto também pode ser observado na Figura 4.17 abaixo, uma vez que a corrente em "f" é resultado da mistura entre as correntes em "d" e em "e".

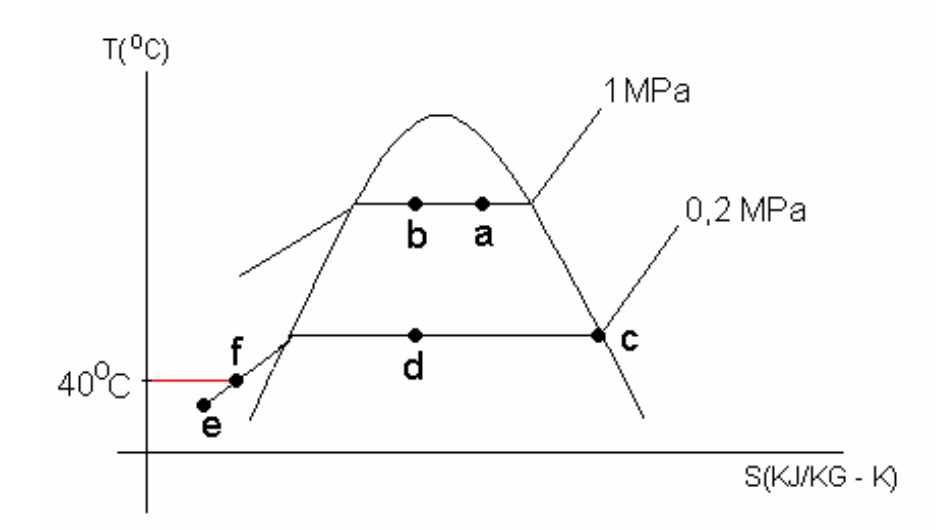

Figura 4.16 – Diagrama T \* s indicando a temperatura no ponto "f" entre as temperaturas nos pontos "e" e "d".

Aplicando-se a primeira lei da termodinâmica para o nó A conforme a Figura 4.17, pode-se escrever:

$$
\delta m_{h_d} + (1 - \delta) m_{h_e} = m_{h_f} \tag{4.1}
$$

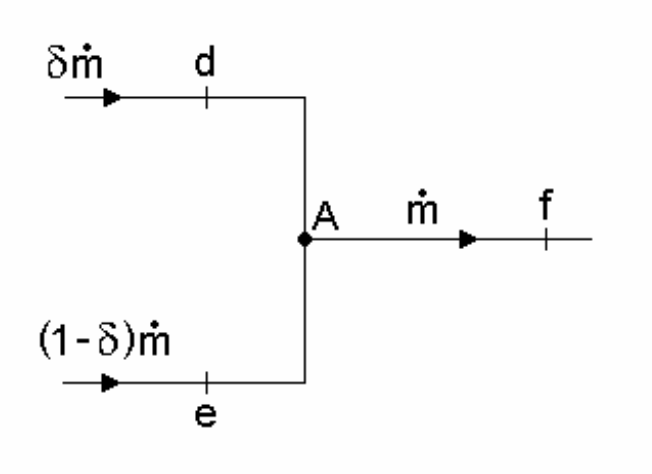

•

Figura 4.17 – Circuito das parcelas de vazão de vapor m em "d", em "e" e a mistura em "f".

onde a vazão mássica de vapor da caldeira é • m , a entalpia no ponto "e" é h $_{\rm e}$  e a entalpia no ponto "f" é h<sub>f</sub> .

Através da equação (4.1) pode-se obter o valor de δ :

$$
\delta = \frac{h_f - h_e}{h_d - h_e} \tag{4.2}
$$

# $4.3.2$ Observação 2

Volta-se a atenção ao tanque de Flash. Considera-se uma expansão brusca e o processo como isoentálpico, com perda de carga localizada, efetuada por uma válvula de expansão no Flash, conforme mostra a Figura 4.18.

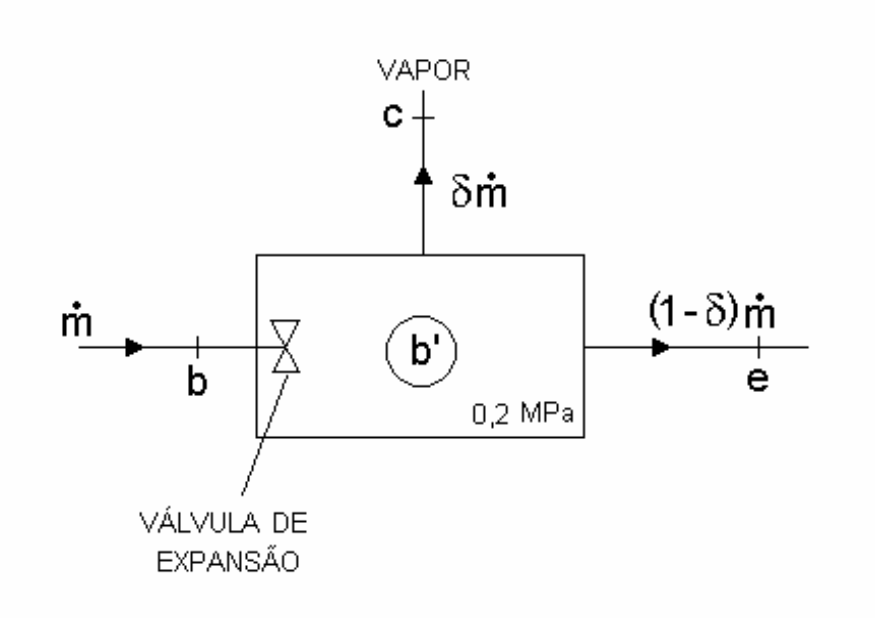

Figura 4.18 – Tanque de Flash indicando as parcelas da vazão de vapor m que seguem para o préaquecedor e para a caldeira como condensado.

•

Aplicando-se a primeira lei da termodinâmica para a Figura 4.18, pode-se escrever:

$$
q + h_e = h_s + w \tag{4.3}
$$

onde q é o calor trocado no processo, h<sup>e</sup> é a entalpia de entrada no ponto b, que é igual a  $h_b$ ,  $h_s$  é a entalpia de saída do Flash, que é igual a  $h_b$  e w é o trabalho realizado no processo.

Como q e w são nulos, pode-se concluir que o processo é isoentálpico, isto é, as entalpias  $h_b$  e  $h_{b'}$  são iguais, como é mostrado na Figura 4.19.

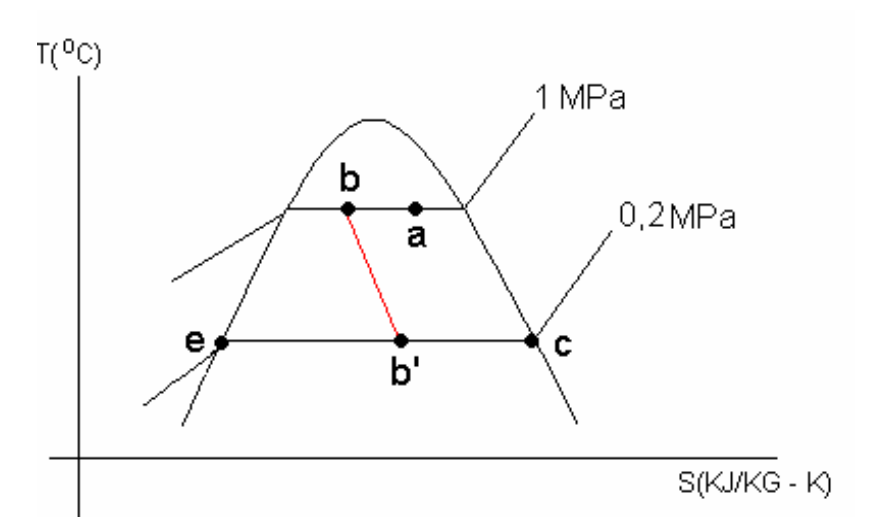

Figura 4.19 – Diagrama T \* s indicando o processo isoentálpico

Devido às características do tanque de Flash (um tanque de expansão e de separação líquido-vapor), podemos concluir que:

- os estados de saída do tanque Flash, no ponto "c" e no ponto "e", compreendem respectivamente às condições de vapor saturado (x=1) e líquido saturado (x=0).
- a fração de vapor δ anteriormente mencionada (fração de • m que sai na fase vapor no ponto "c", corresponde ao título do estado "b $"$ : δ = b $'$ .

Pode-se observar então que o estado no ponto "e" deve ser representado conforme o diagrama T \* s, da Figura 4.19 e não como havia sido suposto na Figura 4.16.

A partir dessas considerações, como mostra a Figura 4.19, pode-se determinar o título no estado "b<sup>'</sup> ", x<sub>b'</sub>, como:

$$
h_{b}=h_{e}+x_{b}(h_{c}-h_{e})
$$
\n
$$
(4.4)
$$

onde h $_{\rm b'}$  é a entalpia no ponto b $\,$ , h $_{\rm e}$  é a entalpia no ponto "e", h $_{\rm c}$  é a entalpia no ponto "c". ' Pode-se dizer, então que:

$$
\delta = x_{b'} \tag{4.5}
$$

Pode-se concluir então, que a temperatura no ponto "f", deve ser maior que a temperatura no ponto "d" e menor que a temperatura no ponto "e", ou seja,  $T_d < T_f < T_e$ , conforme mostra o diagrama na Figura 4.20.

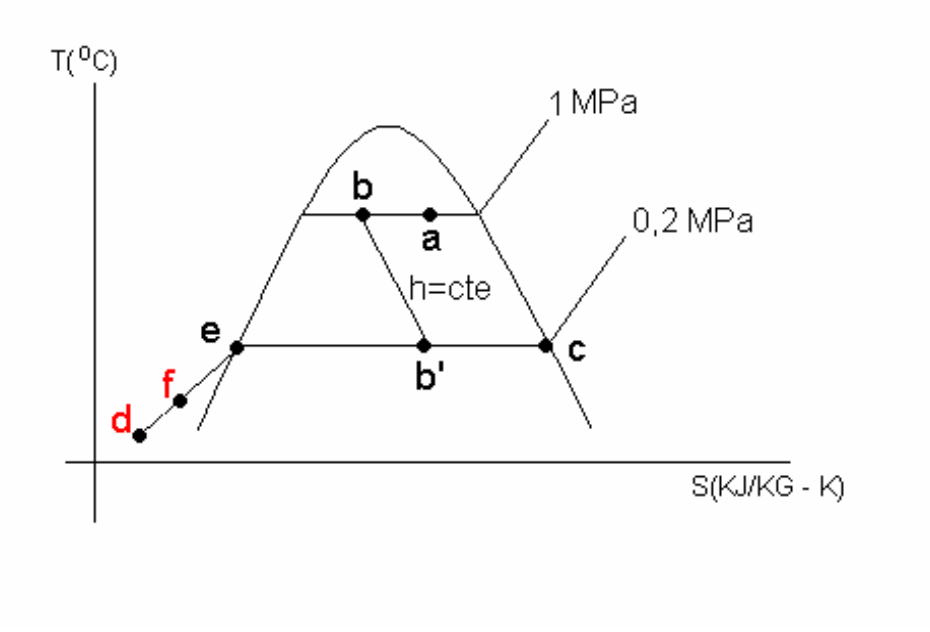

Figura 4.20 – Diagrama T \* s, indicando a localização do ponto d com a otimização.

# 4.3.3

# Resultados da otimização

Para a realização da otimização, foi desenvolvido um algoritmo para os dados descritos abaixo:

- $p_f$  pressão no Flash
- $x_e$  título no ponto "e"
- $h_e$  entalpia no ponto "e"
- $h_c$  entalpia no ponto "c"
- $x_c$  título no ponto "c"
- $T_f$  temperatura no ponto "f"
- $T_e$  temperatura no ponto "e"
- $h_f$  entalpia no ponto "f"
- $T_f$  temperatura no ponto "f"
- $T_d$  temperatura no ponto "d"
- $h_d$  entalpia no ponto "d"
- $T_3$  temperatura no ponto 3

'

- $x_{b}$  título no ponto "b"
- $h_{\rm b}$  entalpia no ponto "b" '
- •<br>m<sub>ar</sub> vazão mássica de ar
- $T_5$  temperatura no ponto 5
- $h_a$  entalpia no ponto "a"
- m vazão mássica no ponto "a"
- $cp<sub>ar</sub> =$  calor específico do ar

# 4.3.3.1 **Algoritmo**

O algoritmo utilizado está baseado na possibilidade de obtenção de dois ganhos. Um ganho deve-se a consideração única do sistema para aquecimento do ar. O outro ganho na otimização, está relacionado a variação da pressão no *flash*. O algoritmo está baseado na memória de cálculo descrita abaixo:

- 1- Arbitra-se  $p_f$
- 2-  $\,$  Com o valor de p $_{\rm f}$ , calcula-se h $_{\rm e}$  para  ${\rm x}_{\rm e}$  e h $_{\rm c}$  para  ${\rm x}_{\rm c}$
- 3- Arbitra-se  $T_f$  menor que  $T_e$
- 4- Calcula-se  $h_f$  para a  $p_f$  e  $T_f$
- 5- Arbitra-se  $T_d$  ( $T_3 \le T_d \le T_f$ )
- 6- Calcula-se  $h_d$  com o valor de  $p_f$  e de  $T_d$
- 7- Calcula-se  $x_{b'}$  como: d  $^{-1}$ e  $h_{\rm b'} = \frac{h_{\rm f}}{h_{\rm d} - h_{\rm e}}$  $x_{b'} = \frac{h_f - h}{h}$ −  $=\frac{h_f - h_f}{h_f}$
- 8- Calcula-se  $h_{b'}$  como :  $h_{b'} = h_{e} + x_{b'}(h_{c} h_{e})$
- 9- Calcula-se m como:  $(h_a - h_b) + x_{b'} (h_c - h_d)$  $\mathsf{m} = \frac{\mathsf{m}_{\text{ar}} \, \mathsf{cp}_{\text{ar}} \, (\mathsf{T}_5 - \mathsf{T}_3)}{\mathsf{m}_{\text{ar}} \, (\mathsf{T}_5 - \mathsf{T}_4)}$ a "b*)* ^b'\"c "d ar C ${\sf p}_{\sf ar}$  ( I  $_5$   $-$  I  $_3$  $-h_{h}$ ) +  $x_{h'}$ (h<sub>c</sub> –  $=\frac{m_{\text{ar}}}{(1-\frac{1}{2})}\frac{1}{m_{\text{ar}}}\left(\frac{T_{5}-T_{5}}{T_{5}-T_{5}}\right)$ • •

Na tabela 4.2, são apresentados os resultados obtidos com o algoritmo otimizado para os valores referentes à variação da pressão no ponto "f". Para o cálculo da vazão mássica .<br>m são considerados todos os valores indicados na coluna p<sub>f</sub>,. Com a otimização do algoritmo, obteve-se, então, a redução dos valores da vazão mássica • m

Pode-se concluir que o uso exclusivo da geração de vapor da caldeira para o aquecimento do ar reduz substancialmente a vazão de vapor da caldeira • m de 5,95 kg/s para 0,34 kg/s para a pressão de 0,2 bar.

| $p_f$<br>(Mpa) | $h_e$<br>(kJ/kg) | $h_c$<br>(kJ/kg) | $h_f$<br>(kJ/kg) | $h_d$<br>(kJ/kg) | $h_a$<br>(kJ/kg) | $T_3$<br>$(^{\circ}C)$ | $T_5$<br>$(^{\circ}C)$ | $m_{ar}$<br>(kg/s) | $X_{b'}$ | $h_{b'}$<br>(kJ/kg) | m<br>(kg/s) |
|----------------|------------------|------------------|------------------|------------------|------------------|------------------------|------------------------|--------------------|----------|---------------------|-------------|
| 0,4            | 604,7            | 2739             | 167,89           | 126,13           | 2476             | 20                     | 100                    | 10                 | 0,9127   | 2552,68             | 0,3478      |
| 0,3            | 561,4            | 2725             | 167,8            | 126              | 2476             | 20                     | 100                    | 10                 | 0,9039   | 2517,07             | 0,3478      |
| 0,25           | 535,3            | 2717             | 167,76           | 125,99           | 2476             | 20                     | 100                    | 10                 | 0,8979   | 2496,64             | 0,3480      |
| 0,2            | 504,7            | 2707             | 167,71           | 125,95           | 2476             | 20                     | 100                    | 10                 | 0,8897   | 2464,18             | 0,34        |
| 0,15           | 467,1            | 2694             | 167,5            | 167,7            | 2476             | 20                     | 100                    | 10                 | 1,0      | 2694                | 0,3162      |
| 0,1            | 417,4            | 2675             | 167,6            | 125,9            | 2476             | 20                     | 100                    | 10                 | 0,8569   | 2351,93             | 0,3477      |

Tabela 4.2 – Resultados da otimização.

A partir dos valores indicados na coluna • m da Tabela 4.2 foram calculados os valores de m<sub>comb</sub> da Tabela 4.3 que resultaram na redução das emissões dos gases CO<sub>2</sub>, SO<sub>2</sub> e N<sub>2</sub>, como mostra a Tabela. Para o cálculo de m<sub>comb</sub>, foi usada a equação (3.70). Os resultados obtidos com o cálculo apresentaram valores inferiores aos de antes da otimização, que era de 0,3439 kg/s. Com a redução na vazão de combustível m<sub>comb</sub> , foram calculados os novos valores reduzidos das emissões de  $CO<sub>2</sub>$ ,  $SO<sub>2</sub>$  e N<sub>2</sub> conforme mostra a tabela 4.3.

| $p_f$ | $\blacksquare$<br>m<br>(kg/s) | $m_{comb}$ | Emissões (kg/h) |                 |       |  |
|-------|-------------------------------|------------|-----------------|-----------------|-------|--|
| (Mpa) |                               | (kg/h)     | CO <sub>2</sub> | SO <sub>2</sub> | $N_2$ |  |
| 0,4   | 1252,08                       | 78,48      | 12,6            | 0,125           | 64,8  |  |
| 0,3   | 1252,08                       | 78,48      | 12,6            | 0,125           | 64,8  |  |
| 0,25  | 1252,8                        | 78,48      | 12,6            | 0,125           | 64,8  |  |
| 0,2   | 1224,0                        | 76,68      | 12,24           | 0,122           | 63,36 |  |
| 0,15  | 1138,32                       | 71,28      | 11,16           | 0,125           | 59,04 |  |
| 0,10  | 1251,72                       | 78,48      | 12,6            | 0,125           | 64,8  |  |

Tabela 4.3 – Resultados otimizados para a vazão de combustível e emissões de poluentes.

No capítulo 5 serão apresentadas as conclusões e sugestões para trabalhos futuros.